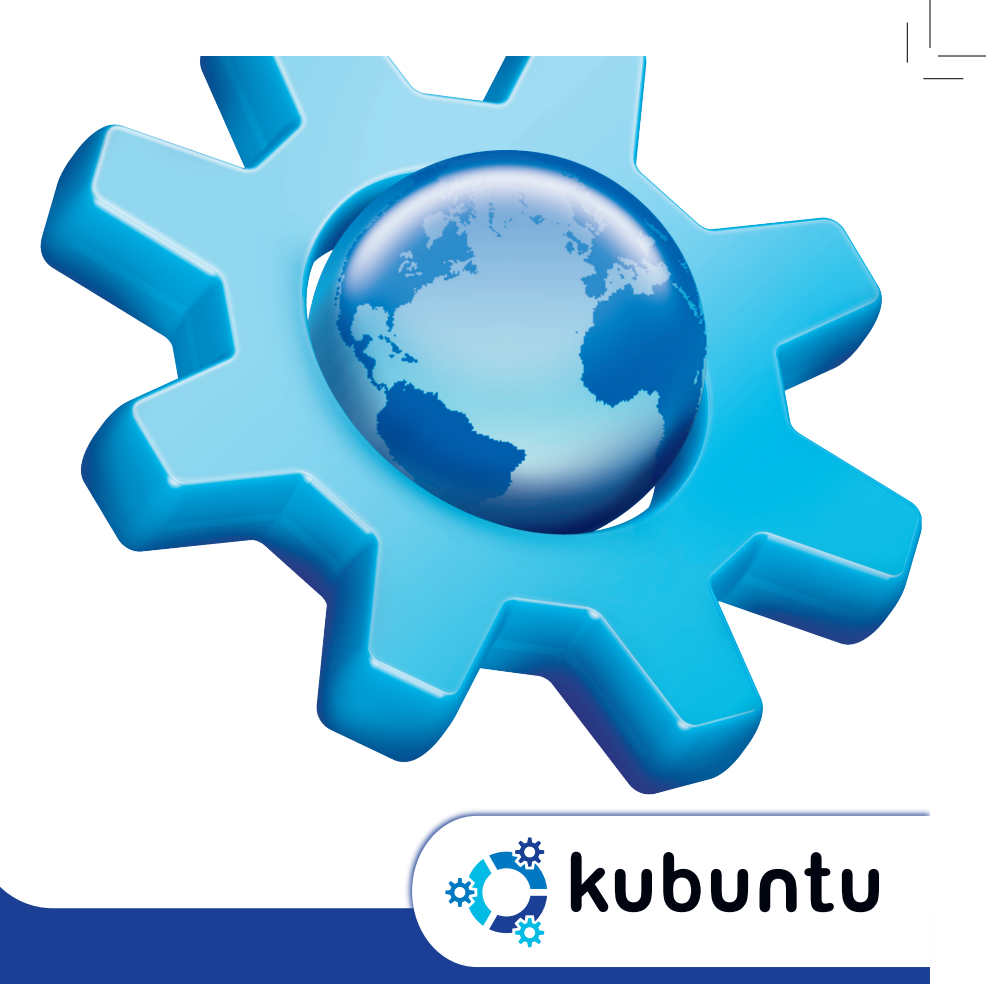

## **What is Kubuntu?**

Kubuntu is an operating system consisting of free and open source software. A part of the award-winning Ubuntu project, Kubuntu uses the KDE desktop. With Kubuntu you can surf the web, read email, create documents, spreadsheets and more! Kubuntu gives you power and flexibility for business, education and home use.

Kubuntu is easy to install, free of viruses, and perfect for laptops, desktops and servers. The CD inside will install in a dozen languages; many more languages are available via download. This is a special long term support release of Kubuntu. Free security updates for this version of Kubuntu will be available for 3 years on the desktop and 5 years on the server.

This software is released for free public use under several licenses. It is provided without any warranty, without even the implied warranty of merchantability or fitness for a particular purpose. See the license text included with each program for details. Source code for Kubuntu can be downloaded from archive.ubuntu.com or can be ordered from Canonical at the cost of the media and shipping. Kubuntu, the Kubuntu logo and Canonical are registered trademarks of Canonical Ltd. All other trademarks are the property of their respective owners.

### **Kubuntu is software libre. You are encouraged and legally entitled to copy, reinstall, modify, and redistribute this CD for yourself and your friends.**

Kubuntu is sponsored by Canonical Ltd. For more information, visit www.kubuntu.org and www.canonical.com. To request free Ubuntu CDs, visit shipit.kubuntu.org.

**This 64-bit PC edition will run on AMD64 or EM64T based computers (e.g. Athlon 64, Opteron, EM64T Xeon). Version 6.06 LTS for your 64-bit PC**

**The Kubuntu Promise**

• Kubuntu will always be free of charge, including enterprise releases and security updates.

**The Kubuntu Community** The Kubuntu community is what makes Kubuntu special, and we invite you to participate in it too! Visit www.ubuntu.com/community

**System Requirements**

To use the Live CD, you must have a 64-bit PC with at least 256 MB of RAM. To install Kubuntu, you should have at least 2 GB of disk space.

to learn how.

- Kubuntu comes with full commercial support from Canonical and hundreds of companies around the world.
- Kubuntu includes the very best translations and accessibility infrastructure that the free software community has to offer.
- Kubuntu CDs contain only free software applications; we encourage you to use free and open source software, improve it and pass it on.

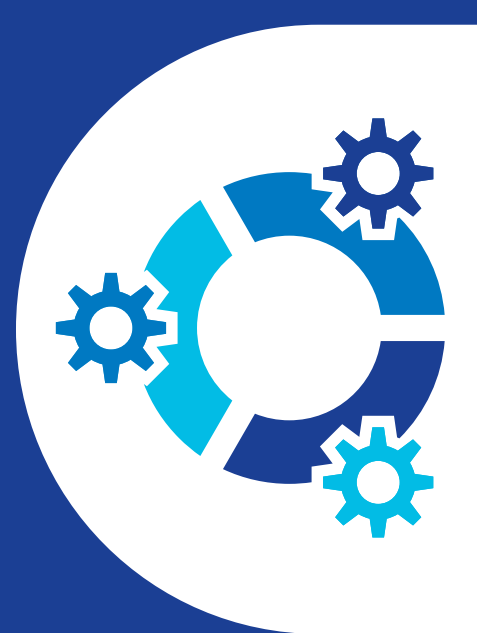

# **Use Kubuntu**

To use Kubuntu as a Live CD, put this CD in the CD drive and turn on or restart your computer. To install Kubuntu, run the Live CD and double-click on the "Install" icon. The default installation will erase all existing software and data from your computer. If this is not what you want, follow the instructions carefully during installation.

To try Windows versions of some of the programs included in Kubuntu, put the CD in the drive while Windows is running.

**Contract** 

 $\overline{\phantom{a}}$ 

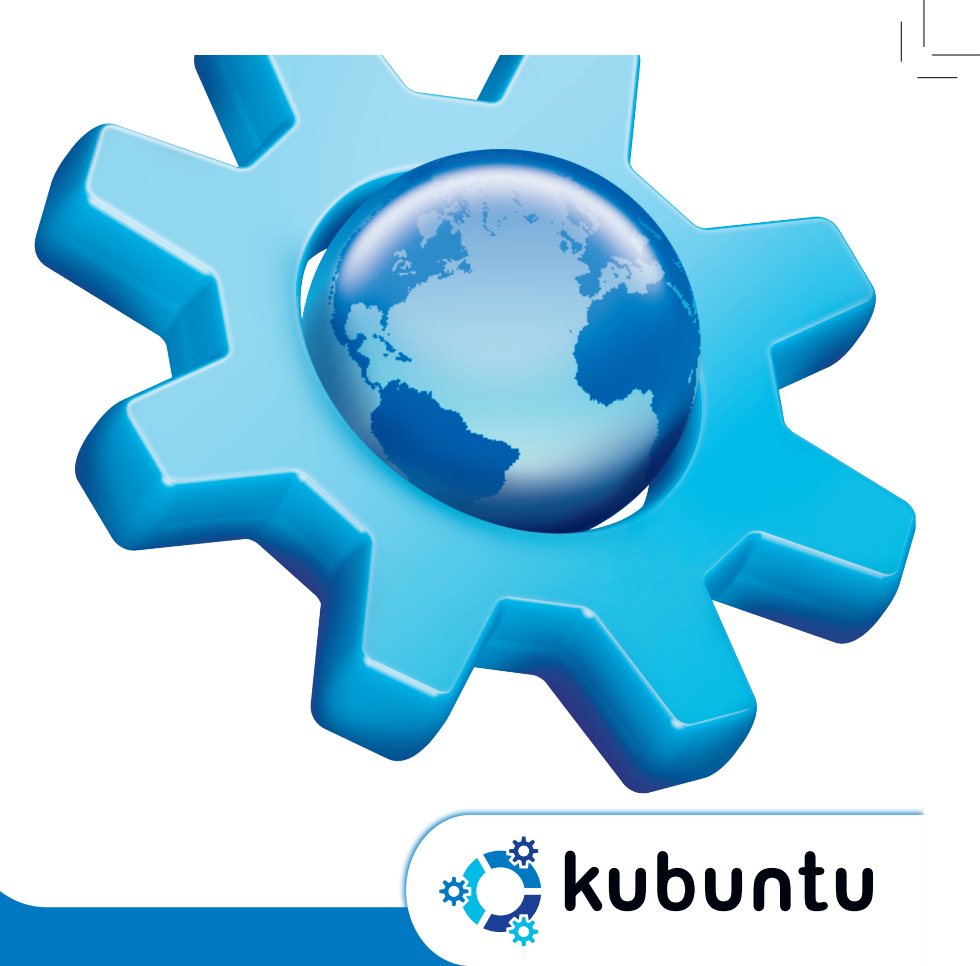

## **What is Kubuntu?**

Kubuntu is an operating system consisting of free and open source software. A part of the award-winning Ubuntu project, Kubuntu uses the KDE desktop. With Kubuntu you can surf the web, read email, create documents, spreadsheets and more! Kubuntu gives you power and flexibility for business, education and home use.

Kubuntu is easy to install, free of viruses, and perfect for laptops, desktops and servers. The CD inside will install in a dozen languages; many more languages are available via download. This is a special long term support release of Kubuntu. Free security updates for this version of Kubuntu will be available for 3 years on the desktop and 5 years on the server.

This software is released for free public use under several licenses. It is provided without any warranty, without even the implied warranty of merchantability or fitness for a particular purpose. See the license text included with each program for details. Source code for Kubuntu can be downloaded from archive.ubuntu.com or can be ordered from Canonical at the cost of the media and shipping. Kubuntu, the Kubuntu logo and Canonical are registered trademarks of Canonical Ltd. All other trademarks are the property of their respective owners.

**Kubuntu is software libre. You are encouraged and legally entitled to copy, reinstall, modify, and redistribute this CD for yourself and your friends.**

Kubuntu is sponsored by Canonical Ltd. For more information, visit www.kubuntu.org and www.canonical.com. To request free Ubuntu CDs, visit shipit.kubuntu.org.

**This PC Edition will run on Intel x86-based systems (including Intel Pentium and AMD Athlon). Version 6.06 LTS for your PC**

**The Kubuntu Promise**

• Kubuntu will always be free of charge, including enterprise releases and security updates.

**The Kubuntu Community** The Kubuntu community is what makes Kubuntu special, and we invite you to participate in it too! Visit www.ubuntu.com/community

**System Requirements**

To use the Live CD, you must have a PC with at least 256 MB of RAM. To install Kubuntu, you should have at least 2 GB of disk space.

to learn how.

- Kubuntu comes with full commercial support from Canonical and hundreds of companies around the world.
- Kubuntu includes the very best translations and accessibility infrastructure that the free software community has to offer.
- Kubuntu CDs contain only free software applications; we encourage you to use free and open source software, improve it and pass it on.

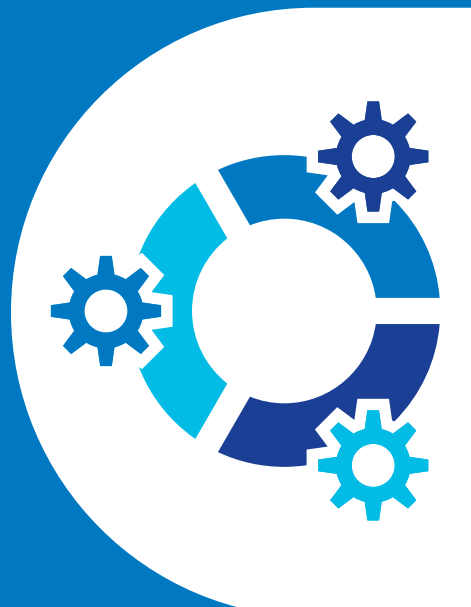

# **Use Kubuntu**

To use Kubuntu as a Live CD, put this CD in the CD drive and turn on or restart your computer. To install Kubuntu, run the Live CD and double-click on the "Install" icon. The default installation will erase all existing software and data from your computer. If this is not what you want, follow the instructions carefully during installation.

To try Windows versions of some of the programs included in Kubuntu, put the CD in the drive while Windows is running.